## **KAS VAJATE ABI TURVASÄTETE LUBAMISEL OMA CANONI PRINTERIL?**

Pole probleemi. Turvasätete navigaator annab teile soovitatavad printeri turvasätted teie konkreetse seadme jaoks.

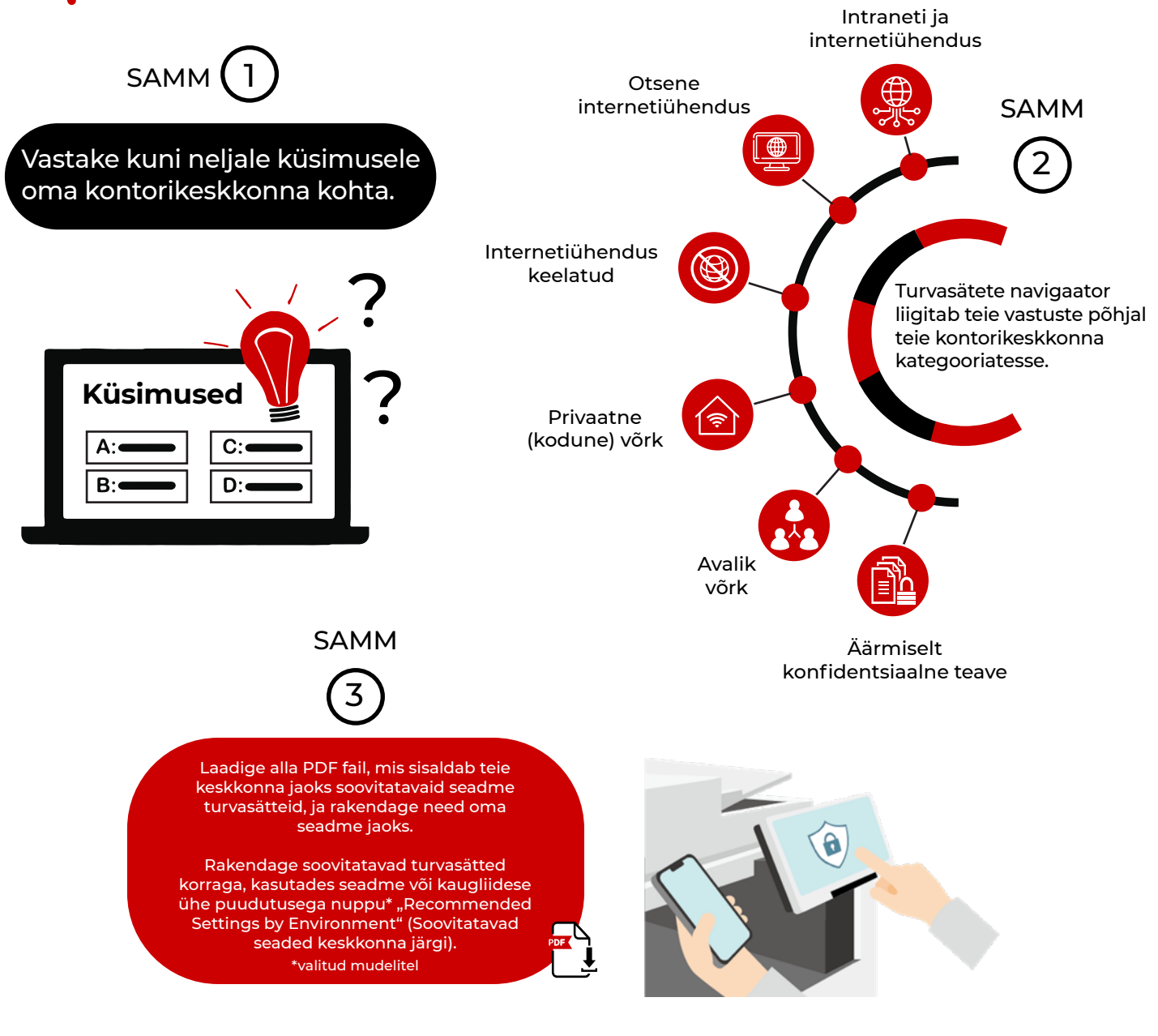

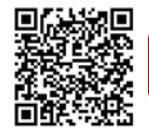

Alustamiseks klõpsake [Veebipõhisele kasutusjuhendile](https://oip.manual.canon/USRMA-6946-zz-CSPS-enGB/contents/index.html), et pääseda ligi turvasätete navigaatorile. Seejärel valige tootesari ja klõpsake lingil Security Information (Turvateave).

Canoni tooted pakuvad teatud turvafunktsioone, kuid paljud tegurid võivad mõjutada teie seadmete ja andmete turvalisust. Canon ei garanteeri, et nende<br>funktsioonide kasutamine välistab turvaprobleemid. Midagi siinkohal ei seadustega; kliendid peavad ise laskma oma kvalifitseeritud nõustajal kindlaks määrata lahenduse teostatavuse seoses regulatiivsete ja seaduslike nõuetega. Tehnilisi andmeid ja saadavust võidakse ilma ette teatamata muuta.

> Canon Inc. canon.com

Canon Europe canon-europe.com Estonian edition **©** Canon Europa N.V. 2023

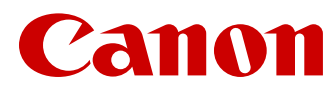